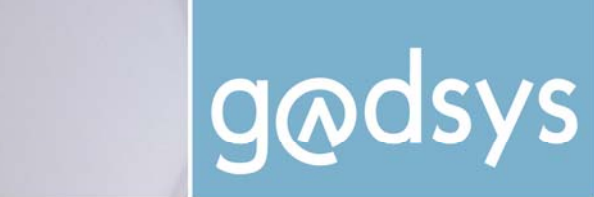

Gemeinsame Ahfall-DV-Systeme der Länder

*Inhalt:* 

**Das Web-Portal**  ¾ Die Registrierung  $\triangleright$  Einzel- und

**Das Länder-eANV**  Die Zielgruppe

Überblick ¾ Das Adressverzeichnis ¾ Technische Voraussetzungen

**folgenden Themen:** 

Sammelregistrierung

 $\triangleright$  Arbeiten mit Formularen - ein

**Hintergrundinformationen zu** 

¾ Registerführung und Registerauszug ¾ Kartenlesegeräte und **Signaturkarte** 

Ihr Postfach bei der ZKS-Abfall

Web-Portal und das Länder-eANV **der Zentralen Koordinierungsstelle Abfall**

Diese Informationsschrift beschreibt Teile der Zentralen Koordinierungsstelle ZKS-Abfall. Die ZKS-Abfall wird von den 16 Bundesländern für das elektronische Abfallnachweisverfahren eingerichtet und betrieben. Themen sind hier das Web-Portal und das Länder-

eANV, mit dem Sie elektronische Formulare erstellen und Ihr Postfach verwalten können. Sie erfahren, wie man sich bei der ZKS-Abfall registrieren kann und Sie lernen den Funktionsumfang des Länder-eANV kennen.

**Diese Information richtet sich** in erster Linie an kleinere Unternehmen, die sich selbst in das Thema einarbeiten und auf die Zuhilfenahme von externer Unterstützung (z. B. durch Software-Anbieter oder Provider) verzichten möchten.

**Weitere vertiefende Informationen** in Ergänzung zu dieser Informationsschrift werden von der Länderarbeitsgruppe GADSYS erstellt. Bitte besuchen Sie auch die Informationsveranstaltungen, die in Ihrem Land zu diesem Thema angeboten werden. Ihre zuständige Behörde erteilt ebenfalls gerne Auskunft.

**Hinweis:** Da sich die ZKS-Abfall zurzeit in der Entwicklung befindet, bleiben funktionale Änderungen vorbehalten. Dieser Vorbehalt gilt auch für das Webseiten-Layout.

**Stand der Information: Februar 2008**

# **Das Web-Portal**

gleitschein

Das ZKS-Web-Portal erreichen Sie künftig über [www.zks-abfall.de](http://www.zks-abfall.de/). Im **öffentlichen Bereich** finden Sie hier sowohl Informationen rechtlicher Art als auch zur praktischen Abwicklung des Verfahrens. Sie können hier auch die Prüfziffer zu Ihrer behördlichen Nummer (Erzeuger-, Beförderer- oder Entsorgernummer) ermitteln, die Sie für die Teilnahme am elektronischen Nachweisverfahren benötigen.

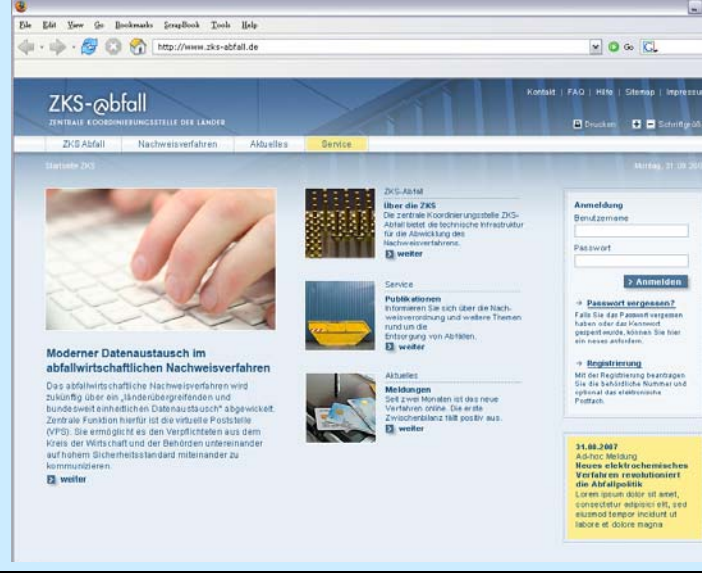

Des Weiteren können Sie hier einen Registrierungsantrag stellen, der Voraussetzung für die Nutzung der ZKS-Abfall ist. Sobald Sie registriert sind und von der ZKS-Abfall Ihr Passwort erhalten haben, melden Sie sich mit Ihren Nutzerdaten an und Sie erreichen den **geschützten Login-Bereich**, in dem Sie die elektronischen Formulare ausfüllen und mit den Teilnehmern der ZKS-Abfall und den Behörden austauschen können. Die einzelnen Funktionalitäten werden im weiteren Text dargestellt.

### **IKA**

InformationsKoordinierende Stelle Abfall DV-Systeme

c/o GOES

Gesellschaft für die Organisation der Entsorgung von Sonderabfällen mbH Saalestraße 8 | 24539 Neumünster Telefon: 04321 / 9994-0 Telefax: 04321 / 999444 E-Mail: info@goes-sh.de

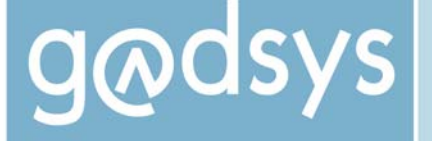

Gemeinsame Abfall-DV-Systeme der Länder

# **Die Registrierung**

Um die ZKS-Abfall nutzen zu können, benötigen Sie ein elektronisches Postfach. Dieses erhalten Sie, indem Sie über das Web-Portal einen Registrierungsantrag stellen. Die ZKS-Abfall sorgt dafür, dass

dieser Antrag an die für Sie zuständige Behörde weitergeleitet wird. Diese Behörde prüft Ihren Antrag und veranlasst, dass Ihnen eine Nutzerkennung und ein Passwort mitgeteilt werden. Diese Angaben sind Ihr Schlüssel zur Nutzung der ZKS-Abfall und ermöglichen Ihnen das Ausfüllen der elektronischen Formulare und den Versand dieser an weitere ZKS-Teilnehmer einschließlich der Behörden.

Die ZKS-Abfall verbindet verschiedene DV-Systeme miteinander. Deshalb ist es ohne Belang, ob Ihr Geschäftspartner ebenfalls das Länder-eANV nutzt

#### *Hintergrundinformation: Ihr Postfach bei der ZKS*

**Ihr Postfach bei der ZKS** ist Ihre elektronische Adresse, über die Sie für andere erreichbar sind. Dabei handelt es sich nicht um eine normale Mail-, sondern um eine sogenannte OSCI-Adresse. OSCI wird im Auftrag des Bundes und der Länder entwickelt und ist ein Standard, der auch in anderen Verfahren verwendet wird (z. B. bei der Deutschen Emissions-Handelsstelle oder dem Einwohnermeldeverfahren) und der eine hochsichere, verschlüsselte Datenübertragung gewährleistet. Bei **Nutzung des Länder-eANV** benötigen Sie **keine weitere Software**, um mit der ZKS kommunizieren zu können. Ansonsten stellt Ihr<br>Provider oder Software-Entwickler bzw. Vertreiber die Provider oder Software-Entwickler bzw. Vertreiber die ordnungsgemäße Kommunikation mit der ZKS-Abfall sicher.

Sie können **mehrere Postfächer** bei der ZKS-Abfall einrichten: Eine Adresse für das Länder-eANV, eine andere bei einem Provider und noch eine, falls Sie ein eigenes Postfach einrichten und selbst verwalten möchten. Sie müssen dann dafür sorgen, dass Ihre Geschäftspartner die Nachrichten in das jeweils richtige Postfach stellen.

oder einen Provider bzw. ein anderes Software-System: Aufgrund der vorgeschriebenen XMLbasierten Schnittstellen ist sichergestellt, dass die Software des Empfängers Ihre Daten , versteht'.

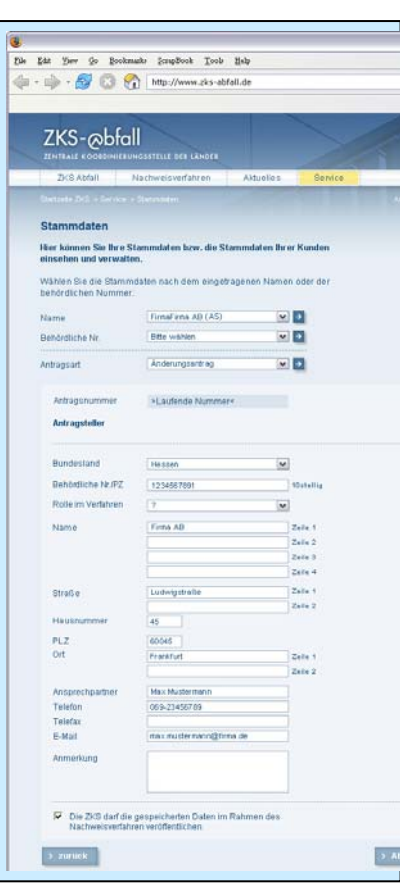

Bei der Registrierung können Sie **angeben, dass Sie das LändereANV nutzen möchten**. Dann steht Ihnen der gesamte Funktionsumfang zur Verfügung. Wenn Sie das Länder-eANV nicht benötigen (weil Sie vielleicht eine betriebseigene Software verwenden wollen), so lassen Sie das Feld leer. Sie können diese Eintragung im Rahmen der Datenpflege auch zu einem späteren Zeitpunkt ändern.

# **Einzel- und Sammelregistrierung**

Wenn Sie *eine* Betriebsstätte registrieren möchten, wählen Sie die **Einzelregistrierung**. Möchten Sie *mehrere* Betriebsstätten registrieren (weil Sie mehrere Erzeuger-, Beförderer- oder Entsorgernummern haben und diese zentral verwalten möchten), wählen Sie die **Sammelregistrierung**. Auf Wunsch erhalten Sie für alle per Sammelregistrierung registrierten Betriebe dieselbe Nutzerkennung; Sie können aber auch angeben, dass Sie getrennte Kennungen haben möchten.

Wenn Sie **noch keine Erzeuger-, Beförderer- oder Entsorgernummer** haben (weil Sie bisher keinen nachweispflichtigen Abfall zu entsorgen hatten), können Sie über den Registrierungsantrag gleich eine Nummer beantragen, die Ihnen dann von der zuständigen Behörde mitgeteilt wird.

Wenn sich später **Ihre Adresse ändert**, so tragen Sie die Änderungen auf der nebenstehenden Maske ein. Die Daten werden an Ihre zuständige Behörde übermittelt.

Saalestraße 8 | 24539 Neumünster Telefon: 04321 / 9994-0 Telefax: 04321 / 999444 E-Mail: info@goes-sh.de

#### **IKA** InformationsKoordinierende Stelle Abfall DV-Systeme

c/o GOES

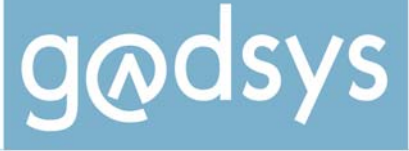

# **Das Länder-eANV**

# **Die Zielgruppe**

Das Länder-eANV richtet sich in erster Linie an Firmen mit relativ kleinem Begleitschein-Aufkommen. Es ermöglicht das Ausfüllen aller vorgeschriebenen Formulare. Hierzu gehört auch das 'Ergänzende Formblatt', mit dem Bevollmächtigungen erteilt und – soweit in Ihrem Land vorgeschrieben – ein

Antrag auf Andienung gestellt werden kann. Ebenfalls kann auf Anforderung der zuständigen Behörde ein Registerauszug erstellt werden (siehe neben). Sie können diese Formulare an andere ZKS-Teilnehmer senden (z. B. vom Abfallerzeuger zum Abfallbeförderer) bzw. die an Sie gesendeten Formulare empfangen und weiter bearbeiten.

Sofern bei Ihnen nicht nachweispflichtige, jedoch registerpflichtige Abfälle anfallen (z. B. bei der freiwilligen Rücknahme nach § 25 KrW-/AbfG), können Erzeuger und Beförderer diese Register ebenfalls über das Länder-eANV erstellen (siehe neben).

#### Bitte beachten Sie:

Das Länder-eANV führt keine Archivierung Ihrer Dokumente durch. Mit dem Länder-eANV ist es ebenfalls nicht möglich, eine ggf. in Ihrem Betrieb bereits vorhandene Software einzubinden.

#### *Hintergrundinformation: Registerführung und Registerauszug*

Mit dem Länder-eANV können Sie einen von Ihrer Behörde angeforderten Registerauszug erstellen. Für die Führung des Registers sind Sie jedoch selbst verantwortlich.

Die von Ihnen erstellten oder von anderen ZKS-Teilnehmern erhaltenen Dokumente (Begleitscheine, Entsorgungsnachweise etc.) werden stets auf der Festplatte in Ihrem PC gespeichert, nicht bei der ZKS-Abfall. Deshalb müssen Sie die Daten in einer bestimmten Verzeichnisstruktur auf der Festsplatte speichern, die ein einfaches Finden der Dokumente ohne lange Suche ermöglicht für den Fall, dass Ihre zuständige Behörde einen Registerauszug anfordert. Das Länder-eANV unterstützt Sie beim Speichern der Dokumente durch geeignete Hinweistexte.

Die abfallrechtlichen Vorschriften sehen eine Aufbewahrungsfrist von 3 Jahren für Entsorgungs- bzw. Sammelentsorgungsnachweise und Begleit- und Übernahmescheine vor, jeweils gerechnet vom Datum der Einstellung in das Register. Die zuständige Behörde kann einzelfallbezogen längere Aufbewahrungsfristen vorschreiben. Daher müssen Sie darauf achten, dass Dokumente während dieser Zeit nicht zufällig verloren gehen, wie dies z. B. durch einen Defekt der Festplatte oder durch Viren passieren könnte.

Sie müssen deshalb Ihre Daten regelmäßig auf externen Speichermedien sichern. Darüber hinaus können Maßnahmen notwendig werden, um die gerichtliche Beweiskraft der Dokumente über längere Zeiträume hinweg zu sichern (Übersignatur). Weitere Informationen hierüber erhalten Sie beim Bundesamt für Sicherheit in der Informationstechnik (www.bsi.de).

## **Arbeiten mit Formularen – ein Überblick**

Sobald Sie sich mit Ihrer Nutzerkennung angemeldet haben, können Sie Ihre Dokumente bearbeiten.

Folgende Dokumente können bearbeitet werden:

- Entsorgungs-/Sammelentsorgungsnachweise
- Mitteilung (formlose Nachricht an eine Behörde)
- Ergänzendes Formblatt (Bevollmächtigung, Andienung)

c/o GOES

- Begleitscheine
- Übernahmescheine
- Registerauszug

Sie haben die Möglichkeit, regelmäßig wiederkehrende Angaben in einer **Vorlage** zu speichern, damit Sie diese Eintragungen nicht bei jedem Formular erneut machen müssen. Wenn Sie Abfallerzeuger sind, können Sie z. B. Ihre Erzeugernummer in der Vorlage des Begleitscheines speichern. Vielleicht

Gesellschaft für die Organisation der Entsorgung von Sonderabfällen mbH

Gemeinsame Abfall-DV-Systeme der Länder

beauftragen Sie auch immer denselben Beförderer und Entsorger? Dann speichern Sie auch deren Nummern.

Das Länder-eANV schlägt Ihnen vor, die Dateien in bestimmten Verzeichnissen auf Ihrer Festplatte zu speichern, damit Sie diese leicht wieder finden können. Dies erleichtert Ihre Registerführung, die bestimmten Anforderungen entsprechen muss.

Sie haben die Möglichkeit, sich die **Änderungshistorie eines Formulars** anzeigen zu lassen. So können Sie jederzeit verfolgen, wer welche Eintragungen auf einem Formular<br>vorgenommen hat. Wenn Sie vorgenommen hat. Wenn Sie beispielsweise ein Abfallerzeuger sind und der Entsorger im Begleitschein bei der Anlieferung die Menge korrigiert, so ist die ursprünglich von Ihnen gemachte Eintragung und die Änderung des Entsorgers nachvollziehbar.

# **Das Adressverzeichnis**

Damit die Daten nur vom Empfänger lesbar sind, hat jeder ZKS-Teilnehmer

einen öffentlichen und einen privaten Schlüssel. Als Absender benötigen Sie den öffentlichen Schlüssel des Empfängers, an den Sie eine Nachricht senden wollen. Mit seinem privaten Schlüssel kann nur der rechtmäßige Empfänger die Nachricht entschlüsseln.

Wenn ein Teilnehmer Ihnen eine Nachricht senden möchte, er aber Ihre ZKS-Adresse – also Ihren öffentlichen Schlüssel - nicht kennt, so

kann er in einem Adressverzeichnis unter Angabe von Name, Ort etc. nach Ihren Daten suchen. Vielleicht haben Sie auch ein besonderes Interesse daran, dass Ihre Geschäftspartner Sie schnell und einfach finden können. Wenn Sie dies jedoch nicht möchten, können Sie bei der Registrierung dieser Verwendung widersprechen. Dann kann ein anderer ZKS-Teilnehmer Sie nur dann finden, wenn er bei der Suche Ihre Erzeuger-, Befördereroder Entsorgernummer angibt.

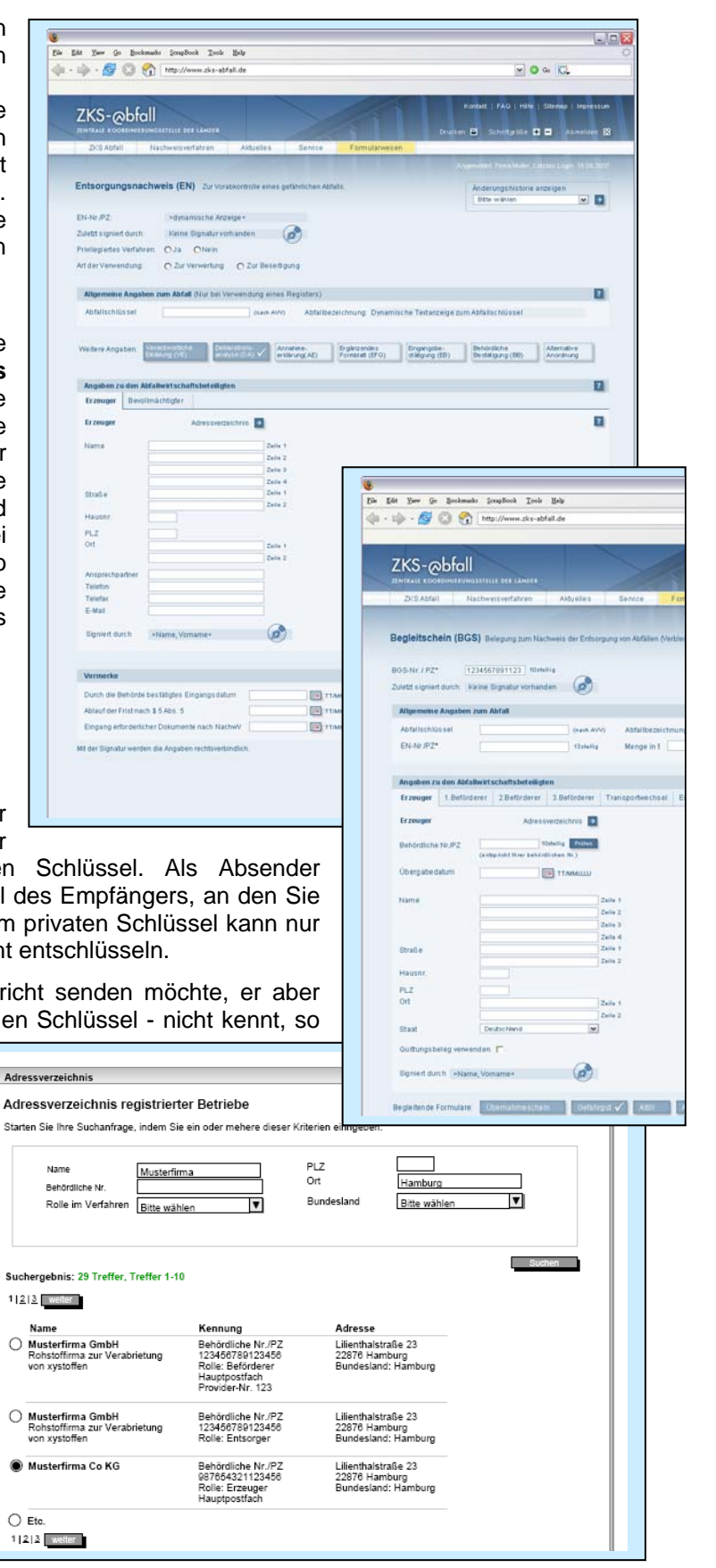

XV<br>11

₫

**IKA** InformationsKoordinierende Stelle Abfall DV-Systeme

c/o GOES

Gesellschaft für die Organisation der Entsorgung von Sonderabfällen mbH

Saalestraße 8 | 24539 Neumünster Telefon: 04321 / 9994-0 Telefax: 04321 / 999444 E-Mail: info@goes-sh.de

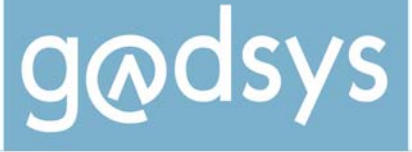

# **Technische Voraussetzungen**

Zur Nutzung des Länder-eANV benötigen Sie einen PC mit Internet-Anschluss. Weiterhin muss als Betriebssystem Microsoft Windows XP oder VISTA installiert sein. Die Darstellung ist für die aktuellen Versionen der Browser Microsoft Internet Explorer oder Mozilla Firefox optimiert. Sie sollten einen

DSL-Anschluss haben; über ISDN ist das System entsprechend langsamer. Natürlich benötigen Sie auch noch einen Kartenleser und eine Signaturkarte, damit Sie Ihre Dokumente mit einer qualifizierten<br>digitalen Signatur versehen digitalen Signatur können, wie dies vom Gesetzgeber gefordert ist. Ein eigenes OSCI-Zertifikat benötigen Sie im LändereANV nicht.

#### *Hintergrundinformation: Kartenlesegeräte und Signaturkarte*

Zur Signatur Ihrer Daten benötigen Sie eine Signaturkarte und ein Kartenlesegerät. Um die außerdem notwendige Software brauchen Sie sich bei Nutzung des Länder-eANV nicht zu kümmern, da Sie diese automatisch erhalten.

Signaturkarten werden von Trust-Centern herausgegeben. Trust-Center, die gemäß dem deutschen Signaturrecht berechtigt sind, qualifizierte Signaturkarten auszustellen, finden Sie unter www.bundesnetzagentur.de. Dort finden Sie ebenfalls eine Auflistung der von der Bundesnetzagentur zertifizierten Kartenlesegeräte. Um sicherzustellen, dass Ihre Signaturkarte mit dem Lesegerät und der ZKS-Anwendung reibungslos funktionieren, ist geplant, auf dem ZKS-Web-Portal eine Liste von Herstellern mit kompatiblen Geräten zu veröffentlichen.

# **Informationen**

Weitere Informationen erhalten Sie

- ¾ bei der IKA [\(www.zks-abfall.de](http://www.zks-abfall.de/) und [www.asysnet.de\)](http://www.asysnet.de/)
- ¾ auf der BMU-Homepage [\(www.bmu.de](http://www.bmu.de/))

zusätzlich in Niedersachsen

- ¾ beim Staatlichen Gewerbeaufsichtsamt Hildesheim - Zentrale Unterstützungsstelle Abfall, Gentechnik und Gerätesicherheit (ZUS AGG) – Tel.: 05121/163-130 od. -135
- ¾ bei der NGS mbH -Zentrale Stelle für Sonderabfälle- ([www.ngs-mbh.de\)](http://www.ngs-mbh.de/) Tel.: 0511/3608-0

Informationen zum elektronischen Signaturverfahren und zur Datensicherheit finden Sie auf den Seiten

- $\geq$  des BSI [\(www.bsi.de\)](http://www.bsi.de/)
- ¾ der Bundesnetzagentur [\(www.bundesnetzagentur.de](http://www.bundesnetzagentur.de/))

Bitte beachten Sie auch unsere Informationsveranstaltungen zur ZKS-Abfall in Hannover beim Niedersächsischen Landesamt für Bergbau, Energie und Geologie (LBEG) am:

- ¾ 22.04.2008
- ¾ 05.11.2008

**IKA** InformationsKoordinierende Stelle Abfall DV-Systeme

#### c/o GOES

Gesellschaft für die Organisation der Entsorgung von Sonderabfällen mbH Saalestraße 8 | 24539 Neumünster Telefon: 04321 / 9994-0 Telefax: 04321 / 999444 E-Mail: info@goes-sh.de